# OpenVIN-OJupyter

OpenVINO is an open source tool platform for optimizing the speed of AI inference, improving the performance of common deep learning in computer vision, speech recognition, natural language processing, and more. After converting those models using Tensorflow, PyTorch, Caffe and other frameworks to OpenVINO models, you can experience performance optimization and performance improvements on multiple different types of accelerators (CPU, GPU, NCS2).

We rewrote the OpenVINO example into an .ipynb file that can be easily and quickly executed by JupyterLab.

Version 20230223

#### **Applications**

Applications provided by OpenVINO: medical image segmentation, human pose recognition, Bert question answering, image classification, image deblurring, face recognition, location recognition, object detection, driving behavior recognition, translation, image restoration, MRI reconstruction, handwriting recognition, Image background removal, image synthesis, image segmentation, image parallax, noise reduction, speech recognition, text-to-speech.

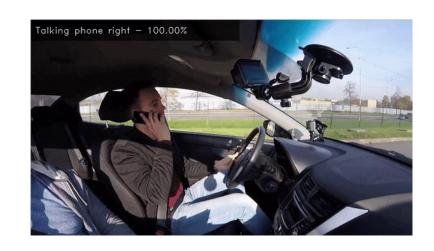

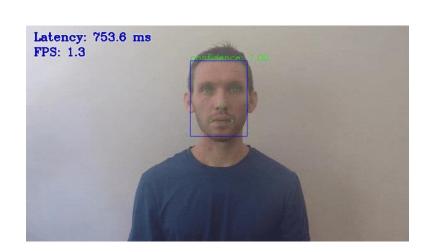

#### Before Use

Please paste the following command in the terminal and press enter:
 pip install openvino-dev[mxnet,caffe]==2022.2.0

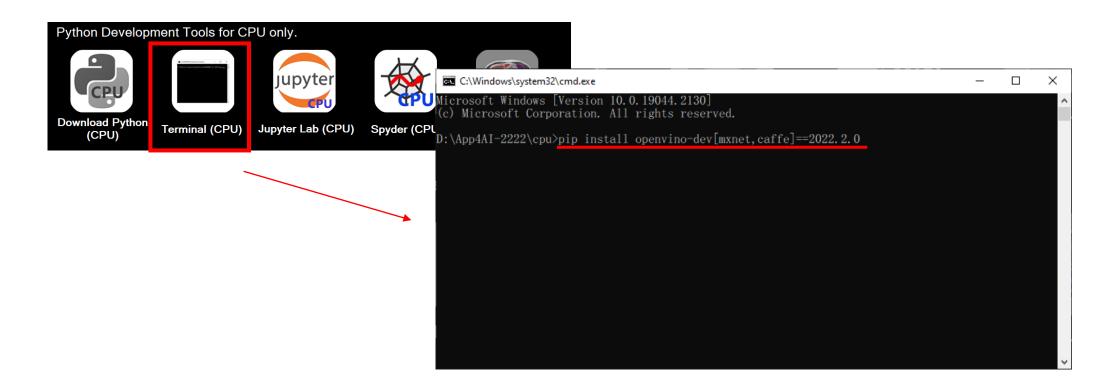

#### function catalog

- 3d\_segmentation\_demo: segmentation of brain tumor images
- action\_recognition\_demo: action recognition
- background subtraction demo: remove the background
- bert\_named\_entity\_recognition\_demo: read text from english webpages for recognition
- bert\_question\_answering\_demo : read text from an english webpage for question and answer
- bert\_question\_answering\_embedding\_demo: english webpage text question and answer embedding
- classification\_demo: image classification
- colorization demo: image colorization
- deblurring demo: image deblurring
- face\_detection\_mtcnn\_demo: face feature point detection
- face\_recognition\_demo: face recognition
- formula\_recognition\_demo: formula recognition

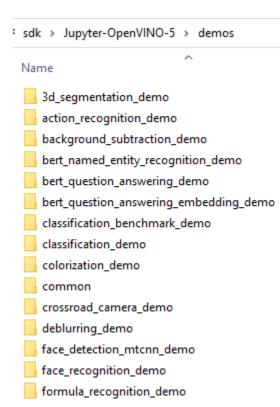

#### function catalog

- gesture\_recognition\_demo: sign language recognition
- gpt2\_text\_prediction\_demo: GPT2 prediction text
- handwritten\_text\_recognition\_demo: handwriting recognition
- human pose estimation 3d demo: 3D human pose detection
- human\_pose\_estimation\_demo: human pose detection
- image\_inpainting\_demo: image inpainting
- image retrieval demo: image retrieval
- image\_translation\_demo: image synthesis
- instance\_segmentation\_demo: image segmentation
- machine\_translation\_demo: English-Russian translation, English-German translation
- monodepth\_demo: disparity map from image
- mri\_reconstruction\_demo : MRI image reconstruction
- multi\_camera\_multi\_target\_tracking\_demo: multi-camera object tracking

- gesture\_recognition\_demo
- gpt2\_text\_prediction\_demo
- handwritten\_text\_recognition\_demo
- human\_pose\_estimation\_3d\_demo
- human\_pose\_estimation\_demo
- image\_inpainting\_demo
- image\_processing\_demo
- image retrieval demo
- image\_translation\_demo
- instance\_segmentation\_demo
- interactive face detection demo
- machine translation demo
- mask\_rcnn\_demo
- monodepth\_demo
- mri\_reconstruction\_demo
- multi\_camera\_multi\_target\_tracking\_demo

#### function catalog

- noise suppression demo: sound file noise suppression
- object\_detection\_demo: object detection
- place\_recognition\_demo: place recognition
- segmentation demo: image segmentation
- single human pose estimation demo: single human pose detection
- smartlab demo: action recognition
- sound\_classification\_demo: sound classification
- speech\_recognition\_deepspeech\_demo: DeepSpeech speech recognition
- speech\_recognition\_quartznet\_demo: QuartzNet speech recognition
- speech\_recognition\_wav2vec\_demo: Wav2Vec speech recognition
- text\_spotting\_demo: text recognition
- text\_to\_speech\_demo: text-to-speech
- time\_series\_forecasting\_demo: time series forecasting
- whiteboard\_inpainting\_demo: whiteboard text display

- noise\_suppression\_demo
- object\_detection\_demo
- pedestrian\_tracker\_demo
- 🔒 place\_recognition\_demo
- security\_barrier\_camera\_demo
- segmentation\_demo
- single\_human\_pose\_estimation\_demo
- smart\_classroom\_demo
- smartlab\_demo
- 🔒 social\_distance\_demo
- sound\_classification\_demo
- speech\_recognition\_deepspeech\_demo
- speech\_recognition\_quartznet\_demo
- speech\_recognition\_wav2vec\_demo
- tests
- text\_detection\_demo
- text\_spotting\_demo
- text\_to\_speech\_demo
- thirdparty
- time\_series\_forecasting\_demo
- whiteboard\_inpainting\_demo

#### 3d\_segmentation\_demo

Function: Segmentation of 3D brain tumor images

Introduction: Segmentation of BraTS2019 medical images into blocks with brain tumors

Source: Medical Imaging from BraTS2019

Inference file source:

https://www.med.upenn.edu/cbica/brats2019/data.html

```
| Signature | Signature | Signature | Signature | Signature | Signature | Signature | Signature | Signature | Signature | Signature | Signature | Signature | Signature | Signature | Signature | Signature | Signature | Signature | Signature | Signature | Signature | Signature | Signature | Signature | Signature | Signature | Signature | Signature | Signature | Signature | Signature | Signature | Signature | Signature | Signature | Signature | Signature | Signature | Signature | Signature | Signature | Signature | Signature | Signature | Signature | Signature | Signature | Signature | Signature | Signature | Signature | Signature | Signature | Signature | Signature | Signature | Signature | Signature | Signature | Signature | Signature | Signature | Signature | Signature | Signature | Signature | Signature | Signature | Signature | Signature | Signature | Signature | Signature | Signature | Signature | Signature | Signature | Signature | Signature | Signature | Signature | Signature | Signature | Signature | Signature | Signature | Signature | Signature | Signature | Signature | Signature | Signature | Signature | Signature | Signature | Signature | Signature | Signature | Signature | Signature | Signature | Signature | Signature | Signature | Signature | Signature | Signature | Signature | Signature | Signature | Signature | Signature | Signature | Signature | Signature | Signature | Signature | Signature | Signature | Signature | Signature | Signature | Signature | Signature | Signature | Signature | Signature | Signature | Signature | Signature | Signature | Signature | Signature | Signature | Signature | Signature | Signature | Signature | Signature | Signature | Signature | Signature | Signature | Signature | Signature | Signature | Signature | Signature | Signature | Signature | Signature | Signature | Signature | Signature | Signature | Signature | Signature | Signature | Signature | Signature | Signature | Signature | Signature | Signature | Signature | Signature | Signature | Signature | Signature | Sig
```

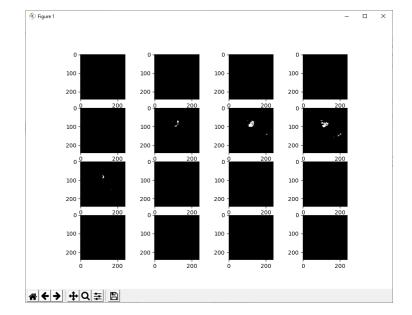

#### action\_recognition\_demo

Function: action recognition

Introduction: Take ipynb as an example to identify people's behaviors while driving, such as making calls, driving safely, sending messages, etc., as shown in driver\_actions.txt

Source: video, image, webcam

Inference file source:

https://www.kaggle.com/datasets/kunalrawat/test-video

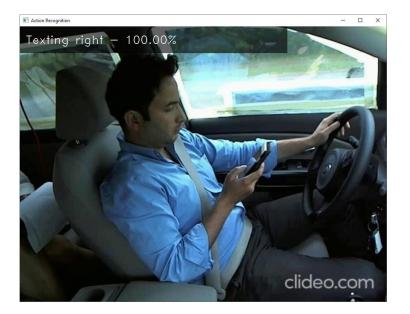

#### background\_subtraction\_demo

Function: remove background

Introduction: When someone appears, remove the background other than the person, and fill the removed background with light green

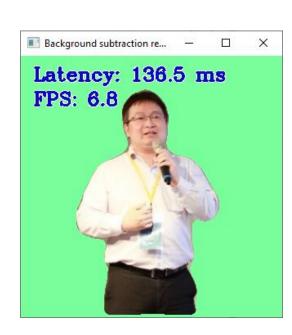

#### bert\_named\_entity\_recognition\_demo

Function: Read text from English web pages for identification

Introduction: After reading the text parsed by the English web page, output the state represented by the words in each sentence, LOC represents location, PER represents person, ORG represents organization, MISC represents miscellaneous

Source: URL

Note: Too much text on the webpage may cause the recognition failure

```
[]: # Copyright @ 2022 LEADERG Inc. All rights reserved. Please keep it private. Publish to internet is not allowed
      source = "https://en.wikipedia.org/wiki/Bert (Sesame Street)"
     model name = "bert-base-ner"
     model = "model/public/{}/FP32/{}.xml".format(model name, model name)
      vocab file = "model/public/{}/{}/vocab.txt".format(model name, model name)
     if not os.path.exists(vocab file):
        !omz_downloader --name $model_name --output_dir model/
      if not os.nath.exists(model):
         !omz_converter --name $model_name --download_dir model/ --output_dir model/
[6]: %run bert named entity recognition demo.py --input=$source --model=$model -d CPU --vocab=$vocab file --input names="input
       DEBUG ] Get paragraphs from https://en.wikipedia.org/wiki/Bert (Sesame Street)
        DEBUG | Page 'Bert (Sesame Street) - Wikipedia' has 1400 chars in 6 paragraphs
       DEBUG ] Loaded vocab file from model/public/bert-base-ner/bert-base-ner/vocab.txt, get 28996 tokens
                      build: 2022.2.0-7713-af16ea1d79a-releases/2022/2
               Reading model model/public/bert-base-ner/FP32/bert-base-ner.xml
        TNEO
                      Input layer: input_ids, shape: [1, 128], precision: i64, layout: NC
        INFO
                      Input layer: attention_mask, shape: [1, 128], precision: i64, layout: NC
                      Input layer: token type ids, shape: [1, 128], precision: i64, layout: NC
        INFO
                      Output layer: output, shape: [1, 128, 9], precision: f32, layout:
        INFO ] The model model/public/bert-base-ner/FP32/bert-base-ner.xml is loaded to CPU
        INFO
        INFO
                               Number of threads: AUTO
        INFO
        INFO
                      Number of model infer requests: 6
       INFO
                               Sentence:
              Bert is a yellow Muppet character on the long running PBS and HBO children's television show Sesame Street.
      [ INFO ]
              Confidence: 0.9919756054878235
     [ INFO ]
              Word: Muppet
              Confidence: 0.9120826125144958
              Tag: B-MIS
     [ INFO ]
              Word: PBS
              Confidence: 0.9922163486480713
              Tag: B-ORG
     [ INFO ]
              Word: HBO
              Confidence: 0.9792032837867737
              Tag: B-ORG
     [ INFO ]
              Word: Sesame
              Confidence: 0.9889394640922546
              Tag: B-MIS
              Word: Street
              Confidence: 0.993001401424408
              Tag: I-MIS
```

#### bert\_question\_answering\_demo

Function: Read text from English web pages for question and answer

Introduction: After reading the text parsed by the English web page, enter the questions related to the web page, and the most likely answers, scores and sources will appear.

Source: URL

```
%run bert_question_answering_demo.py --input=$source --model=$model -d CPU --vocab=$vocab_file --input_names=$input_names --output_names="output_s,c
 DEBUG ] Get paragraphs from https://en.wikipedia.org/wiki/Bert_(Sesame_Street)
 DEBUG | Page 'Bert (Sesame Street) - Wikipedia' has 1400 chars in 6 paragraphs
 DEBUG ] Loaded vocab file from model/intel/bert-small-uncased-whole-word-masking-squad-0001/vocab.txt, get 30522 tokens
               build: 2022.2.0-7713-af16ea1d79a-releases/2022/2
  INFO ] Reading model model/intel/bert-small-uncased-whole-word-masking-squad-0001/FP32/bert-small-uncased-whole-word-masking-squad-0001.xml
                Input layer: input ids, shape: [1, 384], precision: i64, layout: NC
               Input layer: attention_mask, shape: [1, 384], precision: i64, layout: NC
               Input layer: token_type_ids, shape: [1, 384], precision: i64, layout: NC
               Output layer: output_s, shape: [1, 384], precision: f32, layout:
               Output layer: output_e, shape: [1, 384], precision: f32, layout:
 INFO ] The model model/intel/bert-small-uncased-whole-word-masking-squad-0001/FP32/bert-small-uncased-whole-word-masking-squad-0001.xml is loaded
 INFO
  INFO
                       Number of streams: 5
 INFO
                       Number of threads: AUTO
                Number of model infer requests: 6
       Type a question (empty string to exit): Who is Bert?
           INFO
            INFO
                                   Number of streams: 5
            INFO
                                    Number of threads: AUTO
                           Number of model infer requests: 6
                   Type a question (empty string to exit): Who is Bert?
            INFO
                    Context: Bert is a yellow Muppet character on the long running PBS and HBO children's television show Sesame Street
                  Type a question (empty string to exit):
```

#### bert\_question\_answering\_embedding\_demo

Function: Read text from English web pages for question and answer

Introduction: After reading the text parsed by two English web pages, enter a question, and extract the most likely answer, score and source from the article

Source: two URLs

```
%run bert question answering embedding demo.py --input-$source --input-$source2 --model emb-$model emb --input names emb-$input names --model ga-$model
[ DEBUG ] Get paragraphs from https://en.wikipedia.org/wiki/Bert (Sesame Street
 [ DEBUG ] Page 'Bert (Sesame Street) - Wikipedia' has 1400 chars in 6 paragraphs
 DEBUG 1 Get paragraphs from https://en.wikipedia.org/wiki/Speed of light
 DEBUG ] Page 'Speed of light - Wikipedia' has 49173 chars in 77 paragraphs
 [ DEBUG ] Loaded vocab file from model/intel/bert-small-uncased-whole-word-masking-squad-0001/vocab.txt, get 30522 tokens
 INFO ] OpenVINO Runtime
 INFO 1
              build: 2022.2.0-7713-af16ea1d79a-releases/2022/2
 INFO | Reading model model\intel\bert-small-uncased-whole-word-masking-squad-emb-int8-0001\FP32-INT8\bert-small-uncased-whole-word-masking-squad-e
mb-int8-0001.xml
               Input layer: input_ids, shape: [1, 32], precision: i64, layout: NO
               Input layer: attention_mask, shape: [1, 32], precision: i64, layout: NC
 TNEO 1
               Input layer: token_type_ids, shape: [1, 32], precision: i64, layout: NC
               Input layer: position_ids, shape: [1, 32], precision: i64, layout: NC
 TNFO 1
               Output layer: embedding, shape: [1, 1024], precision: f32, layout:
               Reshape model from [1, 32] to [1, 32]
 DEBUG
               Reshape model from [1, 32] to [1, 384]
 [ INFO ] The model model\intel\bert-small-uncased-whole-word-masking-squad-emb-int8-0001\FP32-INT8\bert-small-uncased-whole-word-masking-squad-emb-i
              Device: CPU
[ INFO ]
                       Number of streams: 5
 TNEO 1
                       Number of threads: AUTO
               Number of model infer requests: 6
 INFO Reading model model\intel\bert-small-uncased-whole-word-masking-squad-0001\FP32\bert-small-uncased-whole-word-masking-squad-0001\xml
               Input layer: input ids, shape: [1, 384], precision: i64, layout: NC
               Input layer: attention_mask, shape: [1, 384], precision: 164, layout: N
 INFO 1
               Input layer: token_type_ids, shape: [1, 384], precision: i64, layout: NC
               Output layer: output_s, shape: [1, 384], precision: f32, layout:
 TNFO 1
               Output layer: output_e, shape: [1, 384], precision: f32, layout:
[ INFO ] The model model\intel\bert-small-uncased-whole-word-masking-squad-0001\FP32\bert-small-uncased-whole-word-masking-squad-0001.xml is loaded
to CPU
 [ INFO ]
                        Number of streams: 5
 INFO
                        Number of threads: AUTO
               Number of model infer requests: 6
                       Stage 1 (Calc embeddings for the context)
      Type a question (empty string to exit): How to measure the speed of light?
```

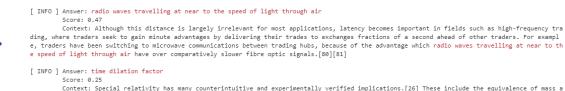

[ INFO ] Answer: independently measure the frequency f and wavelength  $\lambda$  of an electromagnetic wave in vacuum

Context: Special relativity has many counterintuitive and experimentally verified implications. [26] These include the equivalence of mass a nd energy (E = mc2), length contraction (moving objects shorten), [Note 9] and time dilation (moving clocks run more slowly). The factor  $\gamma$  by which 1 engths contract and times dilate is known as the Lorentz factor and is given by  $\gamma = (1 - v2/c2)-1/2$ , where  $\gamma$  is the speed of the object. The difference of  $\gamma$  from 1 is negligible for speeds much slower than  $\gamma$ , such as most everyday speeds – in which case special relativity is closely approximated by Gaillean relativity – but it increases at relativistic speeds and diverges to infinity as  $\gamma$  approaches  $\gamma$ . For example, a time dilation factor of  $\gamma$  = 2 occurs at a relative velocity of 86.6% of the speed of light ( $\gamma$  = 0.866 c). Similarly, a time dilation factor of  $\gamma$  = 10 occurs at 99.5% the speed of light ( $\gamma$  = 0.995 c).

Context: Another way to measure the speed of light is to independently measure the frequency f and wavelength  $\lambda$  of an electromagnetic wave

in vacuum. The value of c can then be found by using the relation  $c = f\lambda$ . One option is to measure the resonance frequency of a cavity resonator. If

the dimensions of the resonance cavity are also known, these can be used to determine the wavelength of the wave. In 1946, Louis Essen and A.C. Gord

on-Smith established the frequency for a variety of normal modes of microwaves of a microwave cavity of precisely known dimensions. The dimensions w

ere established to an accuracy of about ±0.8 μm using gauges calibrated by interferometry.[108] As the wavelength of the modes was known from the ge

ometry of the cavity and from electromagnetic theory, knowledge of the associated frequencies enabled a calculation of the speed of light.[108][110]

Type a question (empty string to exit):

#### classification\_demo

Function: image classification

Introduction: Take ipynb as an example, find the most similar category in the image, the category name that can be classified is shown in data/dataset\_classes/imagenet\_2012.txt

Source: video, image, webcam

Number of categories (topk): the most like n categories

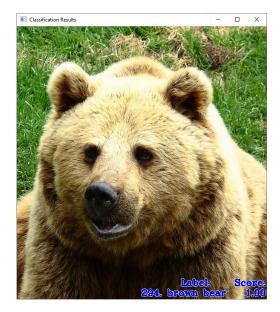

#### colorization\_demo

Function: Image colorization

Introduction: using neural networks to colorize a grayscale image or video.

Source: video, image, webcam

Inference video source:

https://www.kaggle.com/datasets/kunalrawat/test-video

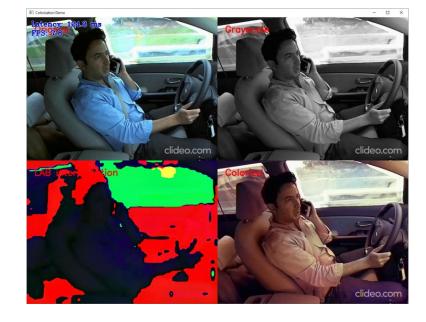

## deblurring\_demo

Function: Image deblurring

Introduction: Deblurring an image

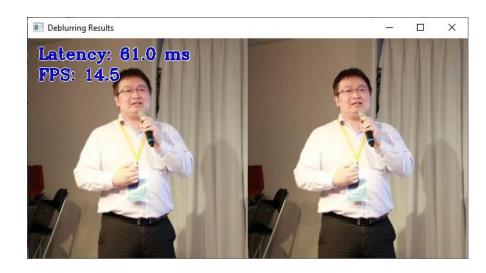

#### face\_detection\_mtcnn\_demo

Function: face feature point detection

Introduction: Detect the position of the face and the position of the eyes, the tip of

the nose, and the corners of the mouth

```
Latency: 366.1 ms
FPS: 2.7
```

```
# Copyright @ 2022 LEADERG Inc. All rights reserved. Please keep it private. Publish to internet is not allowed.
source = "data/head-pose-face-detection-female-and-male.mp4"
#source = 0
model o name = "mtcnn-o"
model_p_name = "mtcnn-p"
model_r_name = "mtcnn-r"
thresh = 0.7
model o = "model/public/mtcnn/{}/FP32/{}.xml".format(model o name, model o name)
model_p = "model/public/mtcnn/{}/FP32/{}.xml".format(model_p_name, model_p_name)
model_r = "model/public/mtcnn/{}/FP32/{}.xml".format(model_r_name, model_r_name)
        if os.path.splitext(source)[1].lower() == ".png" or os.path.splitext(source)[1].lower() == ".jpg" or os.path.splitext(source)[1].lower() == ".jpg" or os.path.splitext(source)[1].lower(
if not os.path.exists("model/public/mtcnn/{}".format(model_o_name)):
         !omz_downloader --name $model_o_name --output_dir model/
if not os.path.exists("model/public/mtcnn/{}".format(model p name));
         !omz_downloader --name $model_p_name --output_dir model/
if not os.path.exists("model/public/mtcnn/{}".format(model r name)):
         !omz_downloader --name $model_r_name --output_dir model/
if not os.path.exists(model o):
        !omz_converter --name $model_o_name --download_dir model/ --output_dir model/
if not os.path.exists(model p):
        !omz converter --name $model_p_name --download_dir model/ --output_dir model/
if not os.path.exists(model_r):
          !omz converter --name $model r name --download dir model/ --output dir model/
%run face_detection_mtcnn_demo.py -i $source -m_o $model_o -m_p $model_p -m_r $model_r -d CPU -th $thresh $args
cv2.destroyWindow('MTCNN Results')
```

#### face\_recognition\_demo

Function: face recognition

Introduction: Recognize face position, feature point position and perform face recognition based on the images in the "data/face-detection-image" folder

```
# Copyright @ 2022 LEADERG Inc. All rights reserved. Please keep it private. Publish to internet is not allowed.
# parameter
source = "data/mingta.png"
#source = 0
model fd name = "face-detection-adas-0001"
model lm name = "landmarks-regression-retail-0009"
model reid name = "face-reidentification-retail-0095"
model_lm = "model/intel/{}/FP32/{}.xml".format(model_lm_name, model_lm_name)
model reid = "model/intel/{}/FP32/{}.xml".format(model reid name, model reid name)
   if os.path.splitext(source)[1].lower() == ".png" or os.path.splitext(source)[1].lower() == ".jpg" or os.path.splitext(source)[1].lower() == ".
#download model
if not os.path.exists(model fd):
    !omz_downloader --name $model_fd_name --output_dir model/
if not os.path.exists(model_lm):
     omz_downloader --name $model_lm_name --output_dir model/
if not os.path.exists(model_reid)
    omz downloader --name $model reid name --output dir model
%run face_recognition_demo.py -i $source -m_fd $model_fd -m_lm $model_lm -m_r $model_reid --verbose -fg data/face-detection-image -t_id 0.7 $arg
cv2.destroyWindow('Face recognition demo'
```

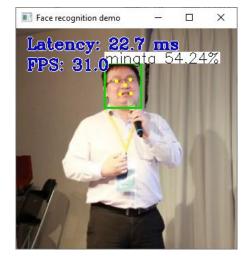

#### formula\_recognition\_demo

Function: formula recognition

Introduction: If it is a webcam, parse the formula in the red box, if it is an image, parse the formula in the image

```
[]: # Copyright © 2022 LEADERG Inc. All rights reserved. Please keep it private. Publish to internet is not allowed.
[ ]: import os
     source = "data/formula.png"
      #source = 0
     model de name = "formula-recognition-medium-scan-0001-im2latex-decoder"
      model en name = "formula-recognition-medium-scan-0001-im2latex-encoder"
      model folder = "formula-recognition-medium-scan-0001"
     preprocessing = "resize"
     model_de = "model/intel/{}/{}/FP32/{}.xml".format(model_folder, model_de_name, model_de name)
      model en = "model/intel/{}/{}/FP32/{}.xml".format(model folder, model en name, model en name)
      vocab path = "model/intel/{}/{}/vocab.json".format(model folder, model de name)
     if not os.path.exists(model_de):
         !omz_downloader --name $model_de_name --output_dir model/
     if not os.path.exists(model_en):
         !omz downloader --name $model en name --output dir model/
[]: %run formula_recognition_demo.py -i $source -d CPU -m_encoder $model_en -m_decoder $model_de --vocab_path $vocab_path --preprocessing $preprocessing
      if not os.path.isfile(source):
         cv2.destroyAllWindows()
                     build: 2022.2.0-7713-af16ea1d79a-releases/2022/2
     [ INFO ] Reading Formula Recognition Encoder model model/intel/formula-recognition-medium-scan-0001/formula-recognition-medium-scan-0001-i
     m2latex-encoder/FP32/formula-recognition-medium-scan-0001-im2latex-encoder.xml
     [ INFO ] Reading Formula Recognition Decoder model model/intel/formula-recognition-medium-scan-0001/formula-recognition-medium-scan-0001-i
     m2latex-decoder/FP32/formula-recognition-medium-scan-0001-im2latex-decoder.xml
     [ INFO ] The Formula Recognition Encoder model model/intel/formula-recognition-medium-scan-0001/formula-recognition-medium-scan-0001/formula-recognition-medium-scan-0001
      tex-encoder/FP32/formula-recognition-medium-scan-0001-im2latex-encoder.xml is loaded to CPU
     [ INFO ] The Formula Recognition Decoder model model/intel/formula-recognition-medium-scan-0001/formula-recognition-medium-scan-0001-im2la
     tex-decoder/FP32/formula-recognition-medium-scan-0001-im2latex-decoder.xml is loaded to CPU
                                                                                                   1/1 [00:00<00:00, 110.32it/s]
      [ WARNING ] pdflatex not installed, please, install it to use rendering
                                                                                                           | 0/1 [00:00<?, ?it/s]
      [ INFO ] Confidence score is 0.9954013824462891
              Image name: sample.png
              Formula: 4 7 4 W ^ { 1 } + 7 . 1 9 o ^ { 4 } - 6 - 0 . 9 6 L ^ { 1 } y
```

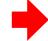

#### gesture\_recognition\_demo

Function: sign language recognition

Introduction: Take ipynb as an example to identify the American Sign Language meaning represented by human hand movements. Please refer to "data/dataset\_classes/msasl100.json" for the recognizable American Sign Language meaning

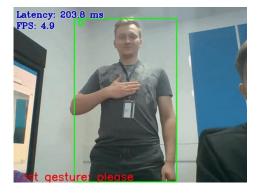

#### gpt2\_text\_prediction\_demo

Feature: GPT2 Predicted Text

Introduction: Parse the input sentence and output articles related to the sentence

```
%run gpt2_text_prediction_demo.py --model=$model -d CPU --vocab=$vocab_file --merges=$merges_file

[ DEBUG ] Loaded vocab file from model/public/gpt-2/gpt2/vocab.json, get 50257 tokens

[ INFO ] OpenVINO Runtime

[ INFO ] build: 2022.1.0-7019-cdb9bec7210-releases/2022/1

[ INFO ] Reading model model\public\gpt-2\FP32\gpt-2.xml

[ INFO ] The model model\public\gpt-2\FP32\gpt-2.xml is loaded to CPU

Type input prompt (empty string to exit): What is AI?
```

AI is a social evolution of mathematics that sets the bar for our knowledge, not simply personal build-up. According to Gary Thayer in "The Brain, A Theory of Knowledge", there

Type input prompt (empty string to exit):

#### handwritten\_text\_recognition\_demo

Function: handwriting recognition

Introduction: Recognizing handwritten English

Source: image

Note: If you want to recognize handwritten Japanese, please change the model\_name parameter to "handwritten-japanese-recognition-0001" and run it; if you want to recognize handwritten simplified Chinese, please change the model\_name parameter to "handwritten-simplified-chinese-recognition-0001" and run it.

```
[]: # Copyright @ 2022 LEADERG Inc. All rights reserved. Please keep it private. Publish to internet is not allowed.
[ ]: import os
[ ]: # parameter
     source = "data/handwritten_english_test.png"
     model_name = "handwritten-english-recognition-0001"
[]: model = "model/intel/{}/FP32/{}.xml".format(model_name, model_name)
     cl_file = "../../data/dataset_classes/gnhk.txt"
     dc_file = None
     if 'japanese' in model_name:
         cl_file = "../../data/dataset_classes/kondate_nakayosi.txt"
     elif 'simplified-chinese' in model name:
         cl_file = "../../data/dataset_classes/scut_ept.txt"
         dc file = "data/digit hyphen.txt"
: # model list
     #handwritten-japanese-recognition-0001
     #handwritten-simplified-chinese-recognition-0001
     #handwritten-english-recognition-0001
     if not os.path.exists(model):
          omz downloader --name $model name --output dir model
if dc_file != None:
         %run handwritten_text_recognition_demo.py -i $source -m $model -d CPU -cl $cl_file -dc $dc_file
         %run handwritten text recognition demo.py -i $source -m $model -d CPU -cl $cl file
```

```
Picture ID. and Passport Photo
```

```
[ INFO ] OpenVINO Runtime
[ INFO ] build: 2022.1.0-7019-cdb9bec7210-releases/2022/1
[ INFO ] Reading model model/intel/handwritten-english-recognition-0001/FP32/handwritten-english-recognition-0001.xml
[ INFO ] The model model/intel/handwritten-english-recognition-0001/FP32/handwritten-english-recognition-0001.xml is loaded to CPU
[ Picture ID. and Passport photo']
[ INFO ] Metrics report:
[ INFO ] Latency: 98.5 ms
```

#### human\_pose\_estimation\_3d\_demo

Function: 3D human posture detection

Introduction: Identify the position and posture of a person in 3D space

Source: video, image, webcam

Remarks: The black coordinate axis can be dragged with the mouse to change the angle of the coordinate axis for viewing

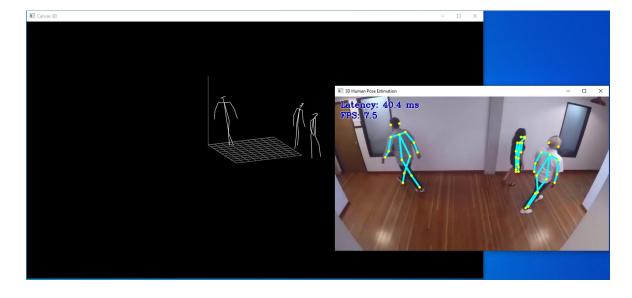

#### human\_pose\_estimation\_demo

Function: human pose detection

Introduction: Identify the position of people's eyes, nose, ears, neck, shoulders, elbows, wrists, hips, knees, ankles

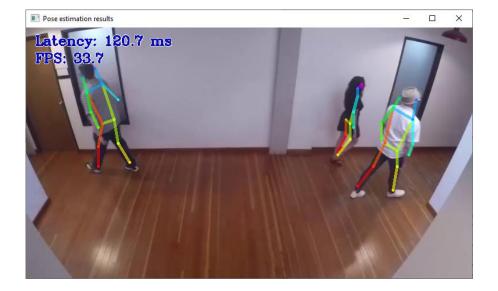

#### image\_inpainting\_demo

Function: image inpainting

Introduction: Doodle the image and press the spacebar or Enter

key to inpainting it

Source: video, image, webcam

#### Remark:

The brush size slider can change the thickness of the graffiti pen

Press Backspace or c to clear graffiti

Press Spacebar or Enter to inpainting

Press r to go back to the original doodle page

Press the Tab key to switch between the original image and the repaired result

Press Esc or q to leave

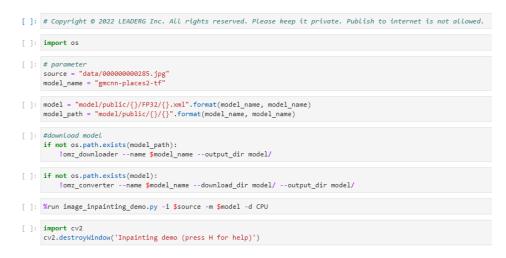

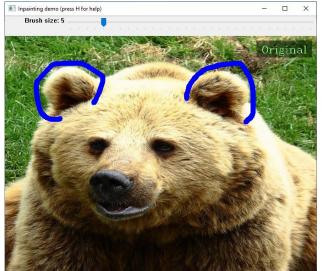

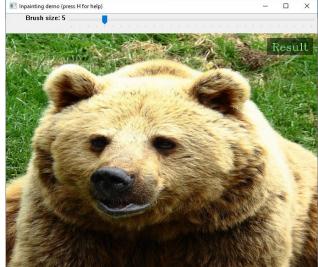

#### image\_retrieval\_demo

Function: image retrieval

Introduction: Find out the pattern of the fabric in the video and list the most similar pattern

Source: video, image, webcam

Inference source:

https://github.com/19900531/test

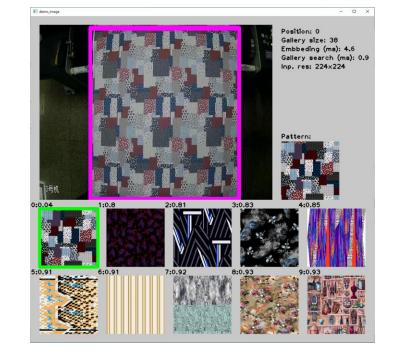

#### image\_translation\_demo

Function: image translation

Introduction: using neural networks to synthesize a photo-realistic image based on an exemplar image.

Source: video, image, webcam

Inference source:

https://github.com/19900531/test

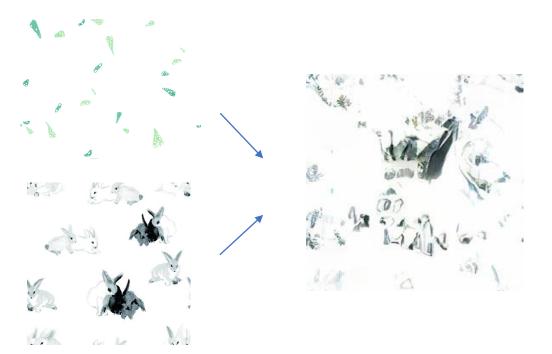

#### instance\_segmentation\_demo

Function: image segmentation

Introduction: Segment each category in the image, please refer to the content of "data/dataset\_classes/coco\_80cl\_bkgr.txt" for the categories that can be split

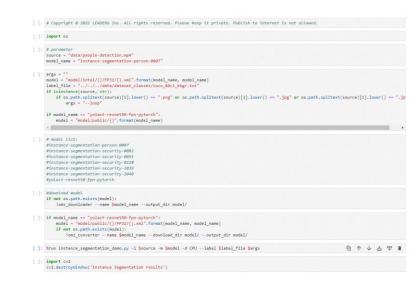

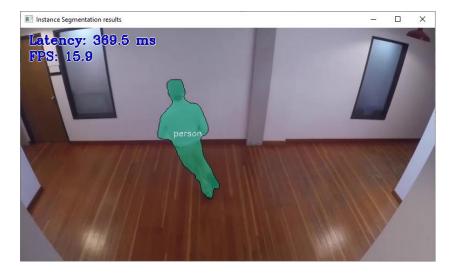

#### machine\_translation\_demo

Function: English-Russian translation, English-German translation

Introduction: Take ipynb as an example to translate files from

English to Russian

Source: txt file containing English sentences

Note: If you want to translate from English to German, please change the model\_name parameter to

machine-translation-nar-en-de-0002

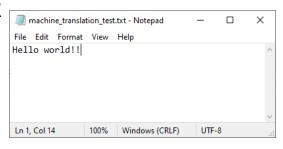

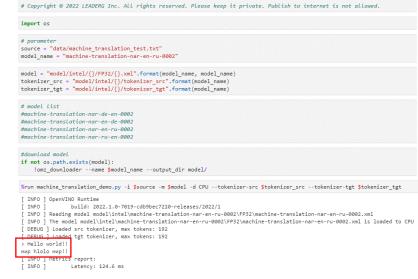

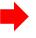

### monodepth\_demo

Function: disparity map from image

Introduction: Generate disparity map from input image

```
# Copyright @ 2022 LEADERG Inc. All rights reserved. Please keep it private. Publish to internet is not allowed.
import os

# parameter
source = "data/people-detection.mp4"
model_name = "midasnet"

args = ""
model/public/{}/FP32/{}.xml".format(model_name, model_name)
model = "model/public/{}".format(model_name)

if isinstance(source, str):
    if os.path.splitext(source)[1].lower() == ".png" or os.path.splitext(source)[1].lower() == ".jpg" or os.path.splitext(source)[1].lower() == ".jpg" or os.path.splitext(source)[1
```

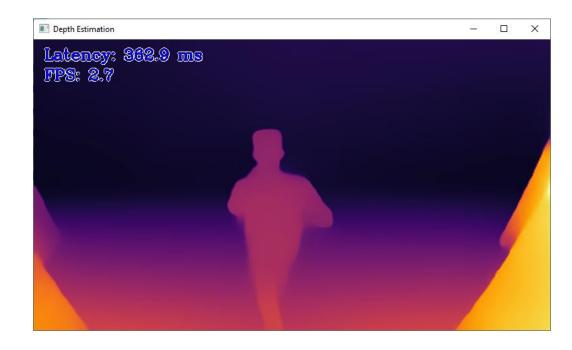

#### mri\_reconstruction\_demo

Function: MRI magnetic resonance imaging reconstruction

Introduction: Reconstructing MRI magnetic resonance imaging images, the upper pull bar can see different slices, the left is the original image, and the right is the reconstructed image, which is very useful for MRI with insufficient sampling

Source file (source): MRI image npy file

Inference source:

https://sites.google.com/view/calgary-campinas-dataset/home

```
[]: # Copyright @ 2022 LEADERG Inc. All rights reserved. Please keep it private. Publish to internet is not allowed.

[]: import os

[]: source = "data/e14155s3_P69120.7.npy"
    model_name = "hybrid-cs-model_mat"
    model = "model/public/{}/FP32/{}.xml".format(model_name, model_name)

[]: if not os.path.exists(model):
    !omz_downloader --name $model_name --output_dir model/

[]: if not os.path.exists(model):
    !omz_converter --name $model_name --download_dir model/ --output_dir model/

[]: %run mri_reconstruction_demo.py -d CPU -i $source -p data/sampling_mask_20perc.npy -m $model

[]: import cv2
    cv2.destroyWindow('MRI reconstruction with OpenVINO')
```

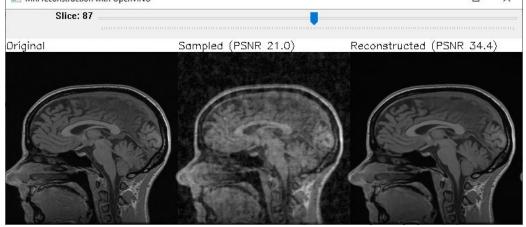

## multi\_camera\_multi\_target\_tracking\_demo

Function: multi-camera object tracking

Introduction: Track images from

multiple cameras

Source: video

```
[]: # Copyright @ 2022 LEADERG Inc. All rights reserved. Please keep it private. Publish to internet is not allowed. 向 🛧 🛨 🕆
[ ]: import os
[ ]: # parameter
     source1 = "data/people-detection.mp4"
     source2 = "data/person-bicycle-car-detection.mp4"
     model_name = "person-detection-retail-0013"
     model_reid_name = "person-reidentification-retail-0277"
[ ]: model = "model/intel/{}/FP32/{}.xml".format(model_name, model_name)
     model reid = "model/intel/{}/FP32/{}.xml".format(model reid name, model reid name)
[ ]: #download model
     if not os.path.exists(model):
         !omz_downloader --name $model_name --output_dir model/
     if not os.path.exists(model reid):
         !omz_downloader --name $model_reid_name --output_dir model/
     %run multi_camera_multi_target_tracking_demo.py -i $source1 $source2 -m $model -d CPU --m_reid $model_reid --config configs/person.py
     cv2.destroyWindow('Multi camera tracking')
```

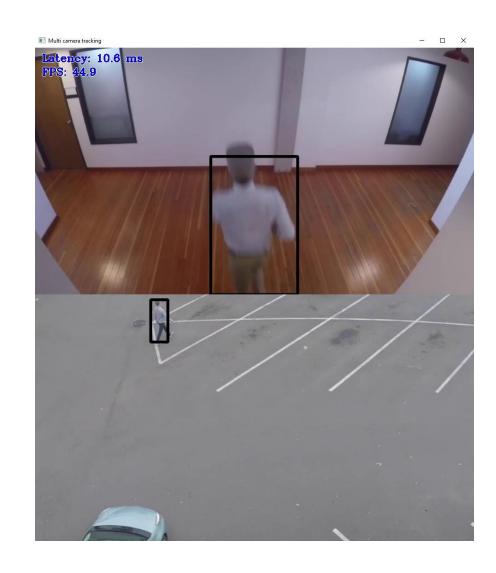

#### noise\_suppression\_demo

Function: noise suppression

Introduction: Noise reduction is performed on the source audio file, and the denoised audio file is stored in data/cleaned.wav

Source: wav file

```
[1]: # Copyright © 2022 LEADERG Inc. All rights reserved. Please keep it private. Publish to internet is not allowed.
    wav_file = "data/speech.wav"
    model name = "noise-suppression-denseunet-ll-0001"
    output wav file = "data/cleaned.wav"
[4]: model = "model/intel/{}/FP32/{}.xml".format(model name, model name)
[5]: #download model
    if not os.path.exists(model):
         !omz downloader --name $model name --output dir model/
    %run noise_suppression_demo.py -i=$wav_file --model=$model --output=$output_wav_file
             build: 2022.1.0-7019-cdb9bec7210-releases/2022/1
      [ INFO ] Reading model model\intel\noise-suppression-denseunet-ll-0001\FP32\noise-suppression-denseunet-ll-0001.xml
               State param num = 1150516 (4.6Mb)
               The model model\intel\noise-suppression-denseunet-ll-0001\FP32\noise-suppression-denseunet-ll-0001.xml is loaded to CPU
      INFO
                     Freq: 16000 Hz
      INFO ]
              Metrics report:
      TNFO
                     Latency: 972.2 ms
                     Sample length: 984.0 ms
     [ INFO
                     Sampling freq: 16000 Hz
```

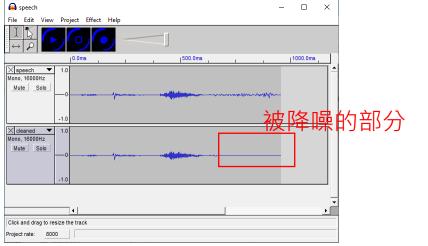

#### object\_detection\_demo

Function: object detection

Introduction: Detect objects in the image, please refer to the content of

"data/dataset\_classes/coco\_80cl.txt" for the types that can be detected

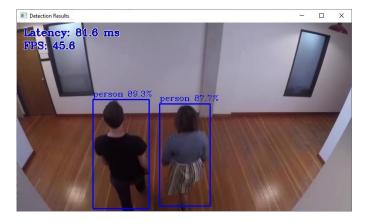

#### place\_recognition\_demo

Function: place recognition

Introduction: Identify locations based on the images in the "data/gallery\_folder" folder, and find

the closest top location images

```
# Copyright @ 2022 LEADERG Inc. All rights reserved. Please keep it private. Publish to internet is not allowed.
source = "data/people-detection.mp4"
#source = 0
 model_name = "ssd512"
 model = "model/public/{}/FP32/{}.xml".format(model_name, model_name)
 model_path = "model/public/{}".format(model_name)
architecture_type = "ssd"
labels_file = "../../../data/dataset_classes/voc_20cl_bkgr.txt"
 if isinstance(source, str):
           if os.path.splitext(source)[1].lower() == ".png" or os.path.splitext(source)[1].lower() == ".jpg" or os.path.splitext(source)[1].lower() == ".jpg" or os.path.splitext(source)[1].lower(
if not os.path.exists(model path):
           !omz_downloader --name $model_name --output_dir model/
 if not os.path.exists(model):
             !omz_converter --name $model_name --download_dir model/ --output_dir model/
%run object detection demo.py -i $source -m $model -d CPU -at $architecture type --labels $labels file $args
cv2.destroyWindow('Detection Results')
```

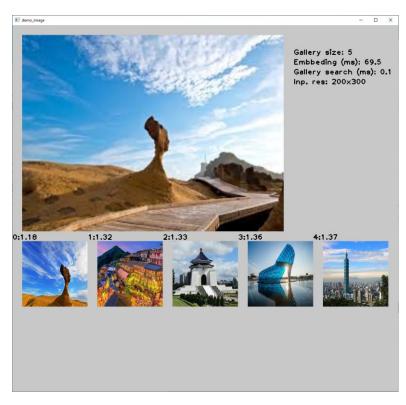

#### segmentation\_demo

Function: image segmentation

Introduction: Segmentation of various categories of images

```
# Copyright @ 2022 LEADERG Inc. All rights reserved. Please keep it private. Publish to internet is not allowed.
import os
source = "data/semantic-segmentation-adas-0001.JPG"
#source = 0
model_name = "semantic-segmentation-adas-0001"
labels_file = "../../../data/palettes/pascal_voc_21cl_colors.txt"
model = "model/intel/{}/FP32/{}.xm1".format(model_name, model_name)
architecture_type = "segmentation"
          if os.path.splitext(source)[1].lower() == ".png" or os.path.splitext(source)[1].lower() == ".jpg" or os.path.splitext(source)[1].lower() == ".jpg" or os.path.splitext(source)[1].lower(
                        args = "--loop"
#icnet-camvid-ava-0001
#icnet-camvid-ava-sparse-30-0001
#icnet-camvid-ava-sparse-60-0001
#road-seamentation-adas-0001
#semantic-segmentation-adas-0001
#unet-camvid-onnx-0001
#download model.
if not os.path.exists(model):
           !omz downloader --name $model name --output dir model/
%run segmentation demo.py -i $source -m $model -d CPU -at $architecture type --colors $labels file $args
cv2.destroyWindow('Segmentation Results')
```

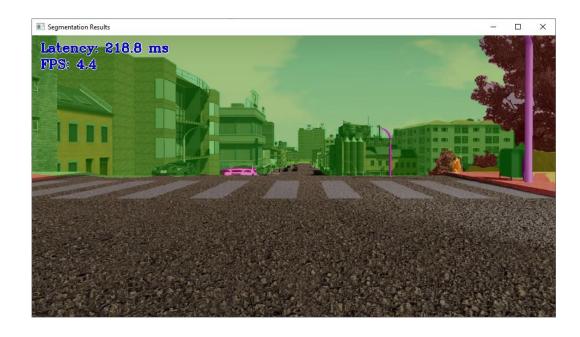

# single\_human\_pose\_estimation\_demo

Function: single human pose detection

Introduction: Detect key points in each person's pose, ears, eyes, nose, shoulders, elbows, wrists, hips, knees and ankles

```
# Copyright @ 2022 LEADERG Inc. All rights reserved. Please keep it private. Publish to internet is not allowed.
source = "data/people-detection.mp4"
#source = 0
model name = "ssd512"
 model_hpe_name = "single-human-pose-estimation-0001"
model = "model/public/{}/FP32/{}.xml".format(model name, model name)
model path = "model/public/{}".format(model name)
model_hpe = "model/public/{}/FP32/{}.xml".format(model_hpe_name, model_hpe_name)
 model_hpe_path = "model/public/{}".format(model_hpe_name)
if isinstance(source, str):
          if os.path.splitext(source)[1].lower() == ".png" or os.path.splitext(source)[1].lower() == ".jpg" or os.path.splitext(source)[1].lower() == ".jpg" or os.path.splitext(source)[1].lower(
                  args = "--loop"
 #download model
if not os.path.exists(model path):
           !omz downloader --name $model name --output dir model
          not os.path.exists(model_hpe_path):
            !omz_downloader --name $model_hpe_name --output_dir model/
if not os.path.exists(model):
          !omz_converter --name $model_name --download_dir model/ --output_dir model/
 if not os.path.exists(model_hpe):
           !omz_converter --name $model_hpe_name --download_dir model/ --output_dir model/
%run single_human_pose_estimation_demo.py -i $source --model_od $model --model_hpe $model_hpe -d CPU $args
 import cv2
cv2.destroyWindow('Human Pose Estimation Demo')
```

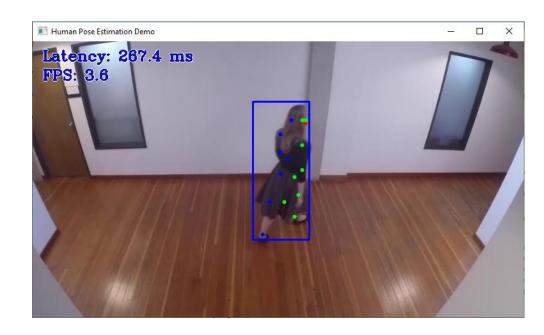

#### smartlab\_demo

Function: action recognition

Introduction: Read two videos, one from front view and one from top view, identify balance, weight, tweezers, box, battery, tray, ruler, rider, scale, hand position in both videos and actions

Source: video

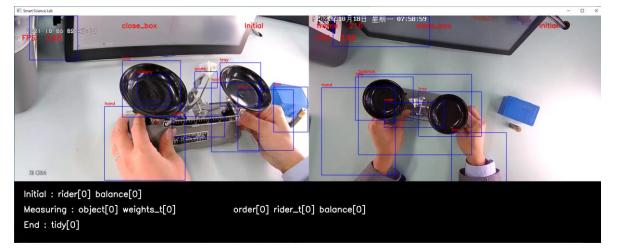

model tm name = "smartlab-object-detection-0002" model\_fa\_name = "smartlab-object-detection-0003" model\_en\_name = "i3d-rgb-tf" model de name = "smartlab-sequence-modelling-0001" model\_tm = "model/intel/{}/FP32/{}.xml".format(model\_tm\_name, model\_tm\_name) model\_fa = "model/intel/{}/FP32/{}.xml".format(model\_fa\_name, model\_fa\_name) model\_fm = "model/intel/{}/FP32/{}.xml".format(model\_fm\_name, model\_fm\_name) model\_en = "model/public/{}/FP32/{}.xml".format(model\_en\_name, model\_en\_name) model en path = "model/public/{}".format(model en name) model\_de = "model/intel/{}/FP32/{}.xml".format(model\_de\_name, model\_de\_name if not os.path.exists(model ta): !omz\_downloader --name \$model\_ta\_name --output\_dir model/ if not os.path.exists(model tm); !omz\_downloader --name \$model\_tm\_name --output\_dir model/ if not os.path.exists(model\_fa): !omz downloader --name \$model fa name --output dir model/ not os.path.exists(model\_fm): !omz\_downloader --name \$model\_fm\_name --output\_dir model/ if not os.path.exists(model\_en\_path); !omz\_downloader --name \$model\_en\_name --output\_dir model/ not os.path.exists(model\_de): !omz\_downloader --name \$model\_de\_name --output\_dir model/ if not os.nath.exists(model en) !omz\_converter --name \$model\_en\_name --download\_dir model/ --output\_dir model/ %run smartlab\_demo.py -tv \$source1 -fv \$source2 -m\_ta \$model\_ta -m\_tm \$model\_tm -m\_fa \$model\_fa -m\_fm \$model\_fm -m\_en \$model\_en -m\_d import cv2 cv2.destroyWindow('Smart Science Lab')

# Copyright © 2022 LEADERG Inc. All rights reserved. Please keep it private. Publish to internet is not allowed

source1 = "data/stream\_1\_top.mp4"
source2 = "data/stream\_1\_high.mp4"
model ta name = "smartlab-object-detection-0001

Inference video source:

https://storage.openvinotoolkit.org/data/test\_data/videos/smartlab/

#### sound\_classification\_demo

Function: sound classification

Introduction: Read the wav audio file, classify which word the audio file is, please refer to the content of "data/dataset\_classes/aclnet\_53cl.txt" for the

Source: wav file

category name

```
[1]: # Copyright @ 2022 LEADERG Inc. All rights reserved. Please keep it private. Publish to internet is not allowed.
[2]: import os
     wav file = "data/speech.wav"
     model_name = "aclnet"
     labels file = "../../data/dataset classes/aclnet 53cl.txt"
[4]: model = "model/public/{}/FP32/{}.xml".format(model name, model name)
     model path = "model/public/{}".format(model name)
[5]: #download model
     if not os.path.exists(model path):
          !omz downloader --name $model name --output dir model/
          !omz converter --name $model name --download dir model/ --output dir model/
[7]: %run sound classification demo.py -i $wav file -m $model -d CPU --sample rate $sample rate --labels $labels file
                     build: 2022.1.0-7019-cdb9bec7210-releases/2022/1
              Reading model model/public/aclnet/FP32/aclnet.xml
                        model/public/aclnet/EP32/aclnet.xml is loaded to CPU
               [0.00-1.00] - 97.30% Speech
                     Latency: 43.7 ms
```

#### speech\_recognition\_deepspeech\_demo

Function: DeepSpeech speech recognition

Introduction: Read the wav audio file and identify the content of the audio file

Source: wav file

```
%run speech recognition deepspeech demo.py -i $wav file -m $model -d CPU -p $profile name -L $lm file
                                                                                                                          向 个 少 占 早 📦
[ INFO ] OpenVINO Runtime
               build: 2022.1.0-7019-cdb9bec7210-releases/2022/1
 INFO ] Reading model model/public/mozilla-deepspeech-0.6.1/FP32/mozilla-deepspeech-0.6.1.xml
[ INFO ] The model model/public/mozilla-deepspeech-0.6.1/FP32/mozilla-deepspeech-0.6.1.xml is loaded to CPU
 DEBUG ] Loading, including network weights, OpenVINO Runtime initialization, LM, building LM vocabulary trie: 7.869091399999995 s
 DEBUG ] Audio file length: 0.9585 s
                                                                                                | 0/1 [00:00<?, ?it/s]D:\App4AI-2222\sdk\Jupyter-Op
enVINO-5\demos\speech recognition deepspeech demo\python\asr utils\audio features.py:91: FutureWarning: Pass sr=16000, n fft=512 as keyword args. Fr
om version 0.10 passing these as positional arguments will result in an error
  mel basis = librosa.filters.mel(
[ INFO ] Metrics report:
[ INFO ]
               Latency: 225.3 ms
Transcription(s) and confidence score(s):
6.690038681030273
```

#### speech\_recognition\_quartznet\_demo

Function: QuartzNet speech recognition

Introduction: Read the wav audio file and identify the content of the audio file

Source: wav file

```
# Copyright @ 2022 LEADERG Inc. All rights reserved. Please keep it private. Publish to internet is not allowed.
import os
# parameter
wav file = "data/speech.wav"
model name = "quartznet-15x5-en"
model = "model/OuartzNet15x5-En-Base.xml"
if not os.path.exists(model):
    !mo --input_model model/QuartzNet15x5-En-Base.onnx --input_shape [1,64,128] --output_dir model/
%run speech_recognition_quartznet_demo.py -i $wav_file -m $model -d CPU
[ INFO ] OpenVINO Runtime
                build: 2022.1.0-7019-cdb9bec7210-releases/2022/1
[ INFO ] Reading model model/QuartzNet15x5-En-Base.xml
D:\App4AI-2222\sdk\Jupyter-OpenVINO-5\demos\speech_recognition_quartznet_demo\python\speech_recognition_quartznet_demo.py:84: FutureWarning: Pass sr
=16000, n fft=512 as keyword args. From version 0.10 passing these as positional arguments will result in an error
 mel_basis = librosa.filters.mel(sampling_rate, 512, n_mels=64, fmin=0.0, fmax=8000.0, norm='slaney', htk=False)
[ INFO ] The model model/QuartzNet15x5-En-Base.xml is loaded to CPU
 INFO | Metrics report:
                Latency: 972.2 ms
```

#### speech\_recognition\_wav2vec\_demo

Function: Wav2Vec speech recognition

Introduction: Read the wav audio file and identify the content of the audio file

Source file (source): wav audio file

```
# Copyright @ 2022 LEADERG Inc. All rights reserved. Please keep it private. Publish to internet is not allowed.
import os
# parameter
wav file = "data/speech.wav"
model name = "wav2vec2-base"
model = "model/public/{}/FP32/{}.xml".format(model name, model name)
model path = "model/public/{}".format(model name)
#download model
if not os.path.exists(model path):
     omz downloader --name $model name --output dir model/
if not os.path.exists(model):
     omz converter --name $model name --download dir model/ --output dir model!
%run speech recognition wav2vec demo.py -i $wav file -m $model -d CPU
 [ INFO ] OpenVINO Runtime
                build: 2022.1.0-7019-cdb9bec7210-releases/2022/1
 INFO ] Reading model model/public/wav2vec2-base/FP32/wav2vec2-base.xml
 INFO ] The model model/public/wav2vec2-base/FP32/wav2vec2-base.xml is loaded to CPU
 INFO | Metrics report:
 INFO
                Latency: 2734.7 ms
```

#### text\_spotting\_demo

Function: Text Recognition

Introduction: Recognize text in images

```
# Copyright @ 2022 LEADERG Inc. All rights reserved. Please keep it private. Publish to internet is not allowed.
 import os
source = "data/text_spotting_test.png"
 model name = "text-spotting-0005-detector"
model_te_name = "text-spotting-0005-recognizer-encoder"
 model_td_name = "text-spotting-0005-recognizer-decoder"
label_file = "../../data/dataset_classes/imagenet_2012.txt"
model = "model/intel/text-spotting-0005/{}/FP32/{}.xml".format(model_name, model_name)
model_te = "model/intel/text-spotting-0005/{}/FP32/{}.xml".format(model_te_name, model_te_name)
 model_td = "model/intel/text-spotting-0005/{}/FP32/{}.xml".format(model_td_name, model_td_name)
if isinstance(source, str):
          if os.path.splitext(source)[1].lower() == ".png" or os.path.splitext(source)[1].lower() == ".jpg" or os.path.splitext(source)[1].lower() == ".jpg" or os.path.splitext(source)[1].lower(
 #download model
if not os.path.exists(model):
         !omz_downloader --name $model_name --output_dir model/
if not os.path.exists(model te):
          !omz_downloader --name $model_te_name --output_dir model/
if not os.path.exists(model td):
            !omz downloader --name $model td name --output dir model/
%run text_spotting_demo.py -i $source -m_m $model -d CPU -m_te $model_te -m_td $model_td $args
 import cv2
cv2.destroyWindow('Results')
```

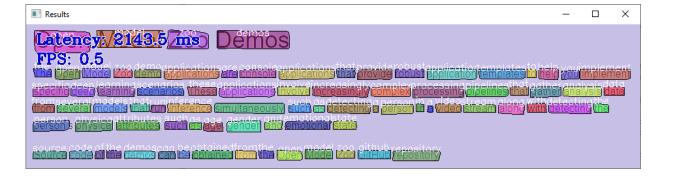

## text\_to\_speech\_demo

Function: Text-to-speech

Introduction: Read in txt file, convert English words into

voice and output to data/output.wav

Source: text file

```
# Copyright @ 2022 LEADERG Inc. All rights reserved. Please keep it private. Publish to internet is not allowed
source = "data/machine translation test.txt"
model duration name = "forward-tacotron-duration-prediction"
 model_forward_name = "forward-tacotron-regression"
 model_upsample_name = "wavernn-upsampler
model_rnn_name = "wavernn-rnn"
output_wav = "data/output.wav"
model_duration = "model/public/forward-tacotron/{}/FP32/{}.xml".format(model_duration_name, model_duration_name)
model_duration_file = "model/public/forward-tacotron/{}/{}".format(model_duration_name, model_duration_name)
 model_forward = "model/public/forward-tacotron/{}/FP32/{}.xml".format(model_forward_name, model_forward_name)
model_forward_file = "model/public/forward-tacotron/{}/{}".format(model_forward_name, model_forward_name)
model upsample = "model/public/wavernn/{}/FP32/{}.xml".format(model_upsample_name, model_upsample_name)
model_upsample_file = "model/public/wavernn/{}".format(model_upsample_name)
model_rnn = "model/public/wavernn/{}/FP32/{}.xml".format(model_rnn_name, model_rnn_name)
model_rnn_file = "model/public/wavernn/{}".format(model_rnn_name)
if not os.path.exists(model duration file):
    !omz downloader --name $model duration name --output dir model
if not os.path.exists(model_forward_file):
     !omz_downloader --name $model_forward_name --output_dir model/
 if not os.path.exists(model upsample file):
    !omz downloader --name $model upsample name --output dir model/
if not os.path.exists(model rnn file):
    !omz_downloader --name $model_rnn_name --output_dir model/
if not os.path.exists(model_duration):
    !omz converter --name $model duration name --download dir model/ --output dir model/
if not os.path.exists(model_forward):
   !omz converter --name $model forward name --download dir model/ --output dir model/
if not os.path.exists(model_upsample):
    !omz_converter --name $model_upsample_name --download_dir model/ --output_dir model/
if not os.path.exists(model_rnn):
  |omz converter --name $model rnn name --download dir model/ --output dir model/
%run text_to_speech_demo.py -i $source -o $output_wav -m_duration $model_duration -m_forward $model_forward -m_upsample $model_upsample --model_rnn
 [ INFO ] OpenVINO Runtime
                build: 2022.1.0-7019-cdb9bec7210-releases/2022/1
  [ INFO ] Reading WaveRNN model model/public/wavernn/wavernn-upsampler/FP32/wavernn-upsampler.xml
  [ INFO ] The WaveRNN model model/public/wavernn/wavernn-upsampler/FP32/wavernn-upsampler.xml is loaded to CPU
  [ INFO ] Reading WaveRNN model model/public/wavernn/wavernn-rnn/FP32/wavernn-rnn.xml
  INFO ] The WaveRNN model model/public/wavernn/wavernn-rnn/FP32/wavernn-rnn.xml is loaded to CPU
 [ INFO ] Reading ForwardTacotron model model/public/forward-tacotron/forward-tacotron-duration-prediction/FP32/forward-tacotron-duration-prediction/
 [ INFO ] The ForwardTacotron model model/public/forward-tacotron/forward-tacotron-duration-prediction/FP32/forward-tacotron-duration-prediction.xml
 [ INFO ] Reading ForwardTacotron model model/public/forward-tacotron/forward-tacotron-regression/FP32/forward-tacotron-regression.xml
   INFO ] The ForwardTacotron model model/public/forward-tacotron/forward-tacotron-regression/FP32/forward-tacotron-regression.xml is loaded to CPU
  [ INFO ] Process line 1 with length 13.
                                                             1/1 [00:21<00:00, 21.31s/it]
  [ INFO ] Metrics report:
  [ INFO ]
                Latency: 21321.0 ms
                 Vocoder time: 21121.2 ms
                 ForwardTacotronTime: 185.6 ms
```

#### time\_series\_forecasting\_demo

Function: Time Series Forecasting

Introduction: Read in the power text file and output the

time series forecast graph

Source: text file

```
# Copyright @ 2022 LEADERG Inc. All rights reserved. Please keep it private. Publish to internet is not allowed.
import os

# parameter
source = "data/LD2011_2014.txt"
model_name = "time-series-forecasting-electricity-0001"

if not os.path.exists("data/electricity.pickle"):
    !convert_annotation electricity --data_path_file $source -o data/

model = "model/intel/{}/FP32/{}.xml".format(model_name, model_name)

#download model
if not os.path.exists(model):
    !omz_downloader --name $model_name --output_dir model/

%run time_series_forecasting_demo.py -i data/electricity.pickle -m $model
```

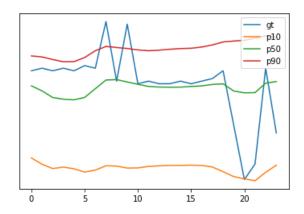

Inference source:

https://archive.ics.uci.edu/ml/machine-learning-databases/00321/LD2011\_2014.txt.zip

#### whiteboard\_inpainting\_demo

Function: whiteboard inpainting

Introduction: Read the content of the whiteboard in the video and hide the person on a video

Source: video, webcam

```
# Copyright @ 2022 LEADERG Inc. All rights reserved. Please keep it private. Publish to internet is not allowed.
import os
# parameter
model_name = "instance-segmentation-security-0228"
model = "model/intel/{}/FP32/{}.xml".format(model_name, model_name)
#model list:
#instance-segmentation-security-0002
#instance-segmentation-security-0091
#instance-segmentation-security-0228
#instance-segmentation-security-1039
#instance-segmentation-security-1040
#semantic-segmentation-adas-0001
#download model
if not os.path.exists(model):
    !omz downloader --name $model name --output dir model/
%run whiteboard_inpainting_demo.py -m_i $model -i $source -d CPU
cv2.destroyWindow('Whiteboard inpainting demo')
```

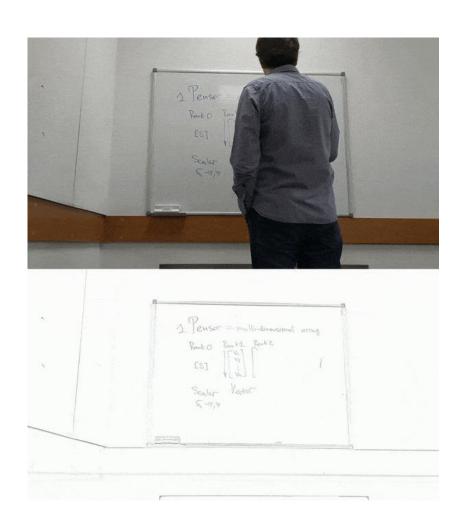

#### Reference

- Please refer to the readme.txt in the SDK folder.
- LEADERG AppForAI: https://www.leaderg.com/appforai-windows
- Copyright © LEADERG INC. All rights reserved.